# GLCVB Partner Extranet Instructions **Meeting Sales & Sports Leads**

#### **Upon logging in to the Extranet, you will be taken to the Member Record tab of the Extranet.**

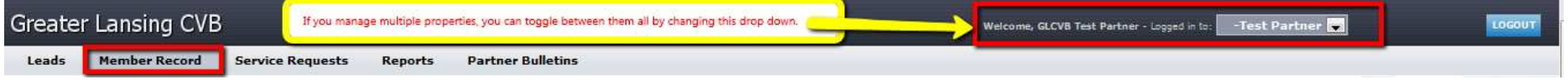

## Click on Leads  $\rightarrow$  On this screen, the default view will show "new" leads.

Note: The term "New" in the extranet means a new lead for your property that needs a response.

You can view any leads for your property by changing the filter options using the dropdowns outlined below or by using the Search By Keyword option:

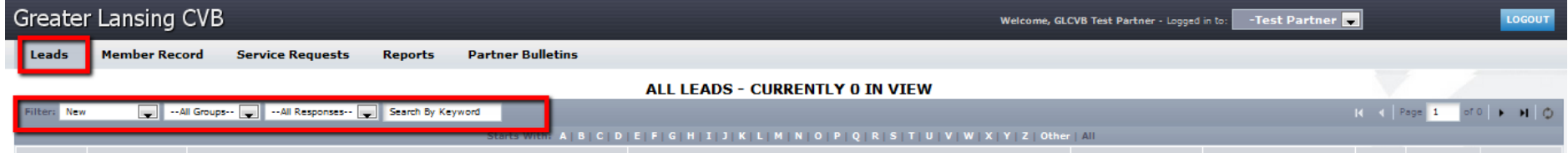

### **Filter options are:**

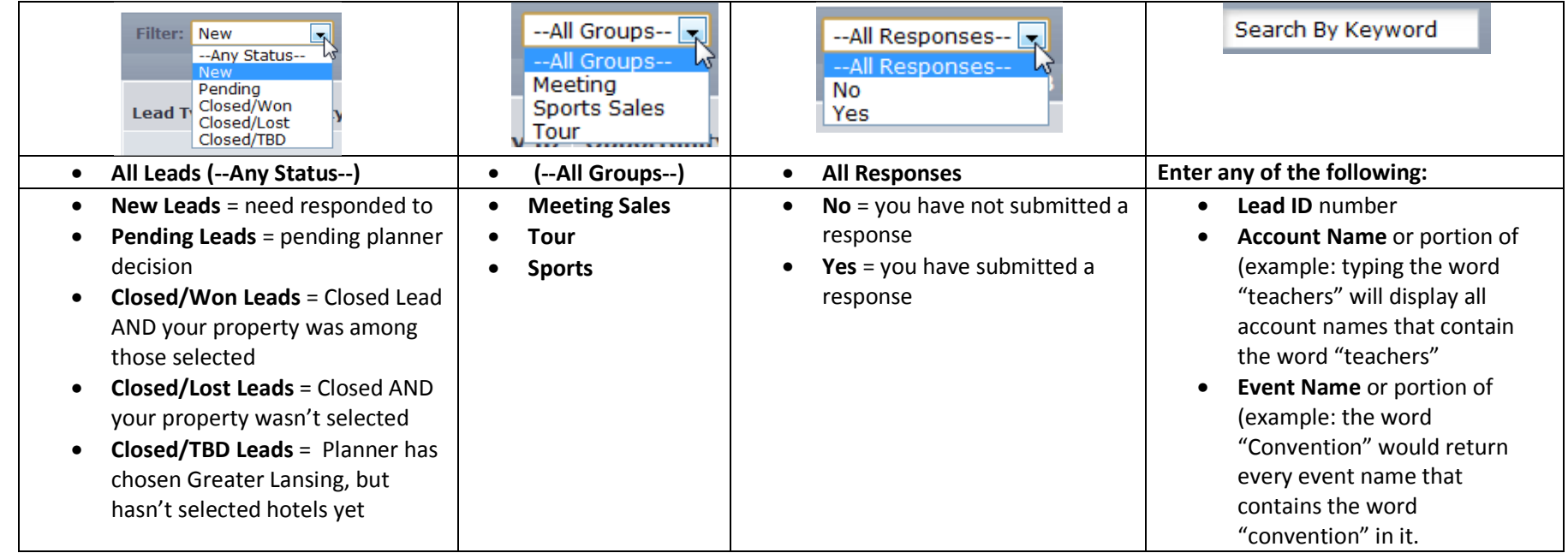

#### **You are able to sort your list of leads by clicking on any of the column headers by on of**

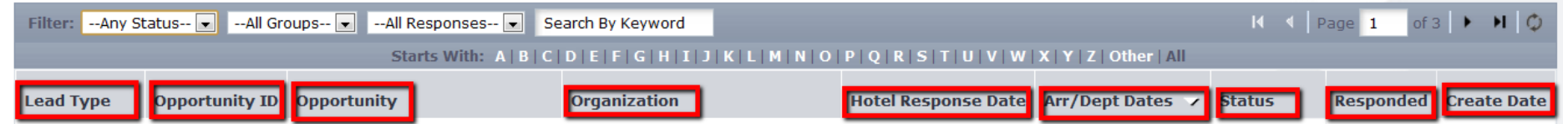

#### **Responding to your leads:**

→Click on the blue underlined **Opportunity ID** or **Opportunity** to view the lead details. Note the list of leads defaults to Status = New and Res

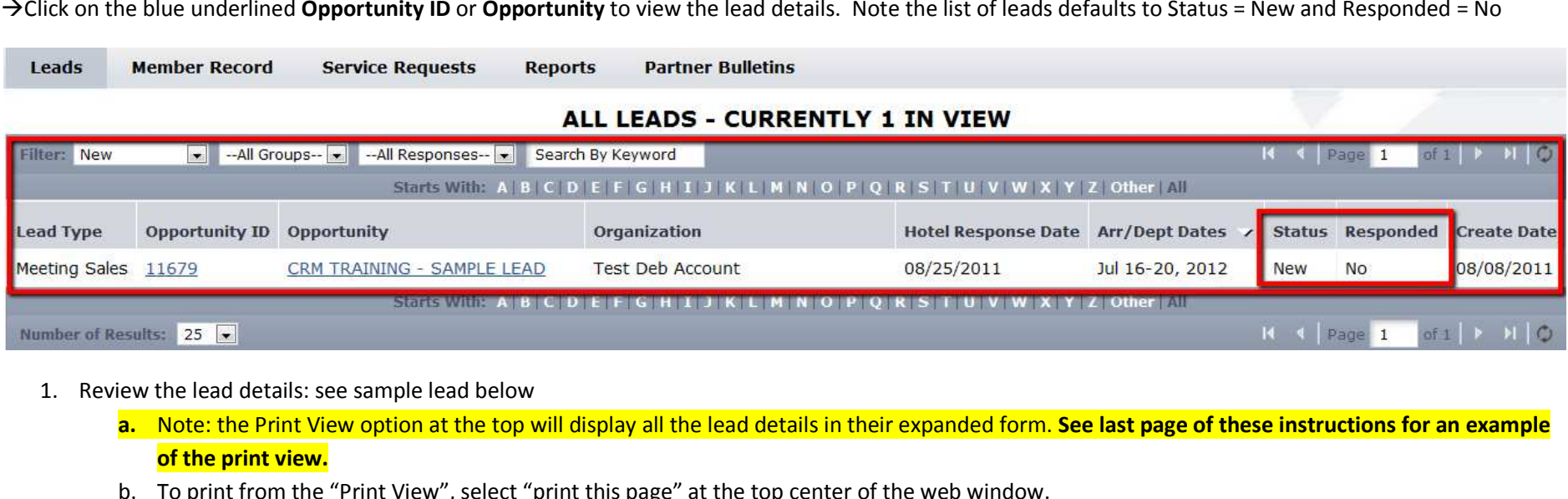

- 1. Review the lead details: see sample lead below
	- **a.** Note: the Print View option at the top will display all the lead details in their expanded form. **See last page of these instructions for an example instructions of the print view.**
	- b. To print from the "Print View", select "print this page" at the top center of the web window.

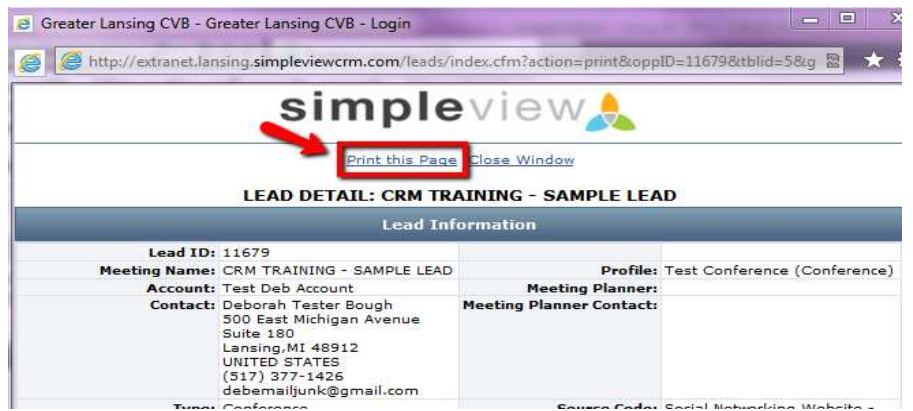

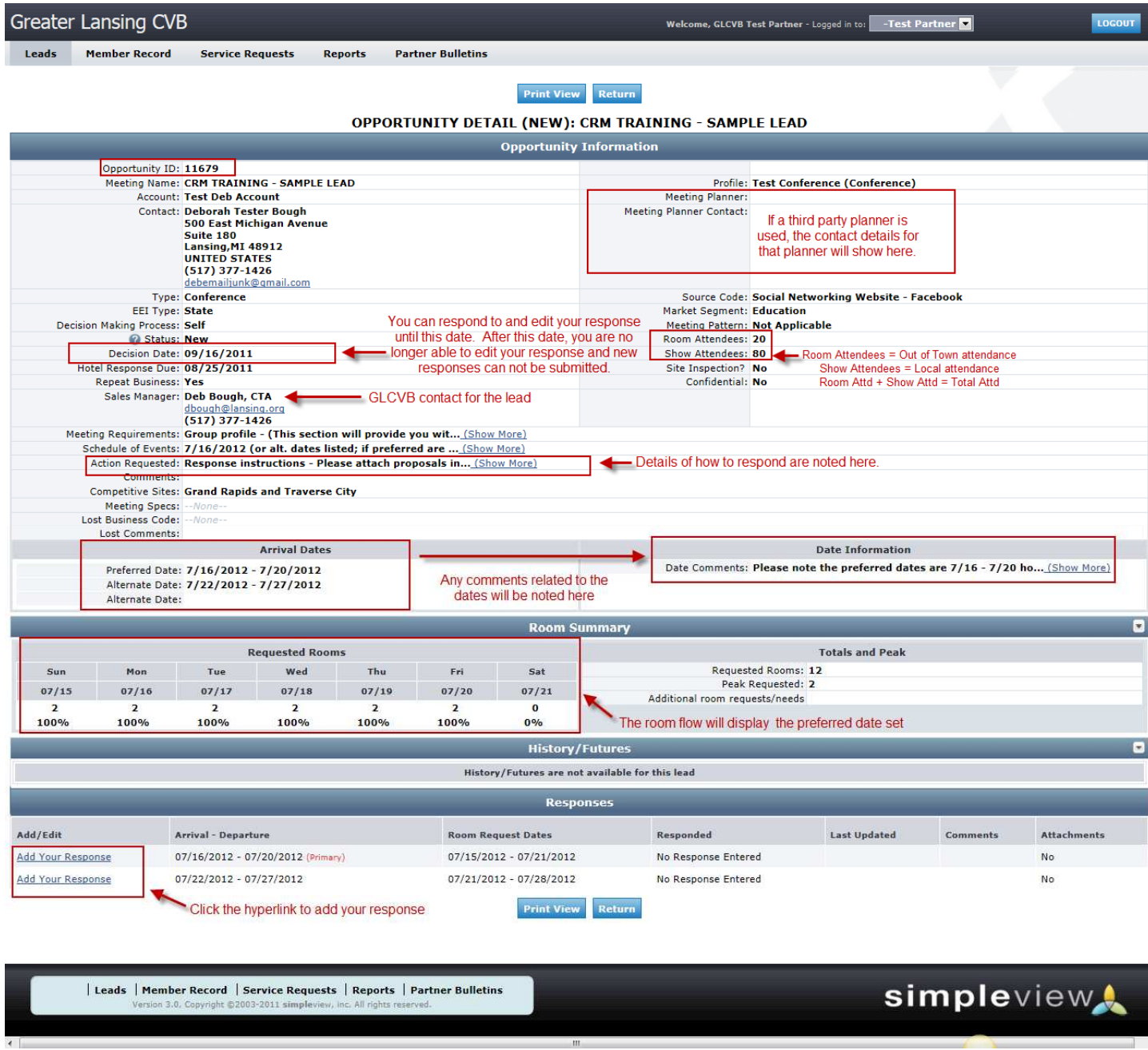

- 2. Fill in the appropriate information (See Sample response below), and click "save" at the bottom
- 3. Items in **red** are required fields

#### a. Detailed screenshot of the response screen

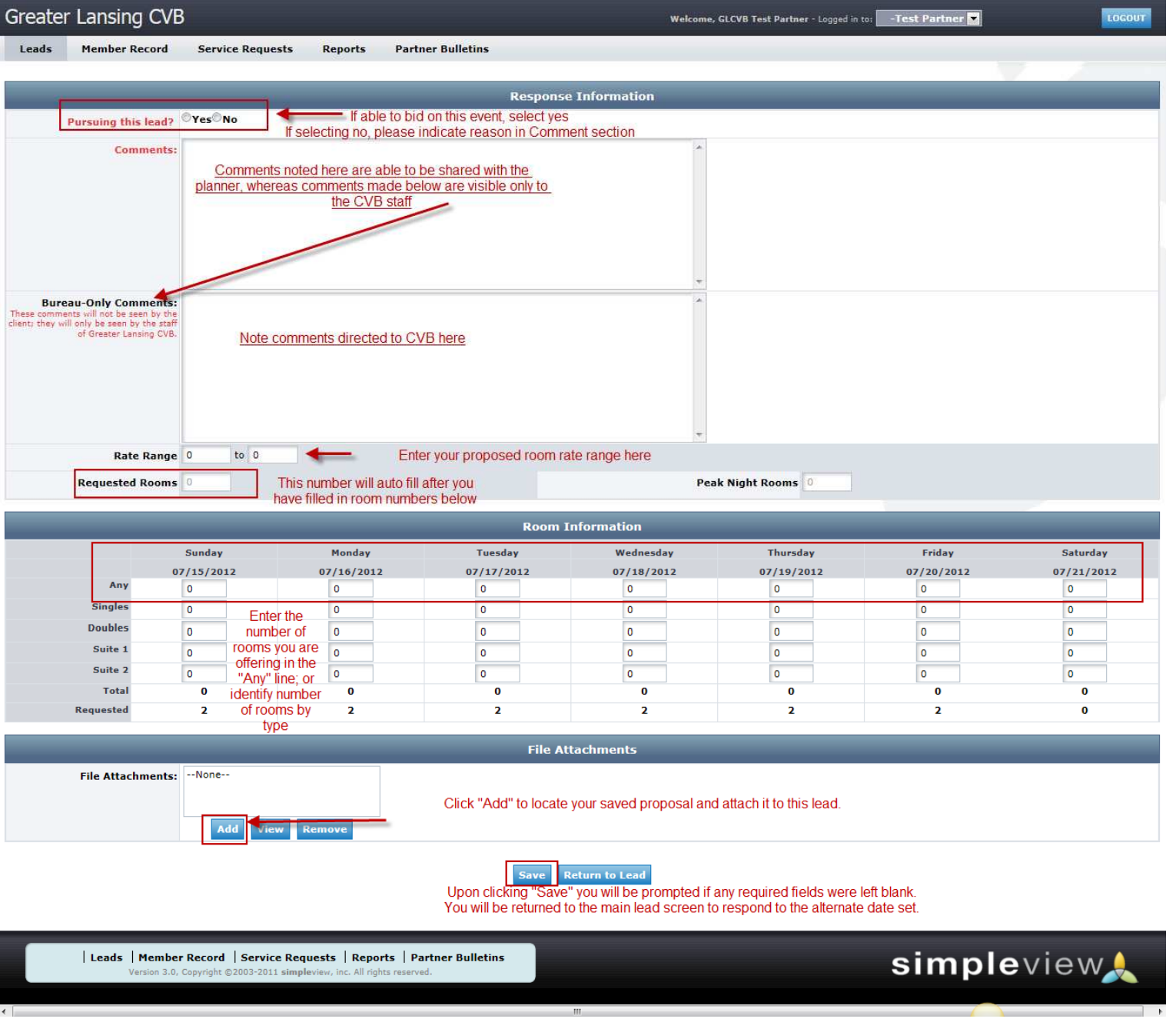

- 4. **If direct response to the client is requested**, click on the client's e-mail address to send your response directly to the client.
	- *a. By completing your respond as noted above in the extranet and attaching your proposal, the CVB contact will be notified via the extranet that you have/are responding direct to the client. The CVB will not forward your proposals to the client when "Direct response to client" is noted in the respond details*
- 5. **If respond to CVB via extranet is requested**, the GLCVB is compiling proposals for the client into a customized bid book. No further action is required by you after submitting your room information and attaching your proposal in the extranet.
	- a. CVB staff will download your proposal from the extranet for inclusion in the customized bid book created for the client.
- 6. Hotel Response Date after this date, you will not be able to respond or edit your lead responses online. Please <u>contact the CVB</u> if changes are required.

#### **Entering Pickup:**

- 1. Once the lead has turned to definite and the event date has passed, you will see a "pickup" section between the Response & History/Futures tabs
- 2. After the event has taken place, you will enter the number of rooms your property picked up for the event.
	- a. Please note the GLCVB does not request pickup be completed for every group.
	- b. When pick up information is sought, an email will be sent to the contact your property has identified as the "lead catcher" to receive pick up notifications.
- 3. Please see "how to enter pick up" in the tutorials section of the Partner Bulletins tab for details.

simpleview.

Print this Page Close Window LEAD DETAIL: CRM TRAINING - SAMPLE LEAD Land Information  ${\bf Head\;ID): 11579$  <br> **Meeting Kamer** CMM TRAINING - SAMPLE LEAD<br>  ${\bf Accout: 1245.02263.178248150yh}$  <br>  ${\bf Cost out: 1245.0263.02813000a}$   ${\bf S00: 1245.0263.02813000a}$   ${\bf S00: 1245.0263.028130}$   ${\bf WPE: 12494.0263.02813.0281.0281.0281.$ مین<br>Profile: Test Conference (Conference)<br>Meeting Planner<br>Meeting Planner Contact: Source Code: Social Networking Website - Facebook<br>Market Segment: Education<br>Meeting Pattern: Not Applicable<br>Room Attendees: 20<br>Show Attendees: 80 Hotel Response Due: 08/25/2011 Site Inspection? No **Repeat Business: Yes Confidential: No** lepeat Business: Yes<br>Sales Manager: Deb Bough, CTA anagers use souply. cink<br>**interval (Example of Sance 1966)**<br>**iments:** Group profile - (This section will provide you with an overview of the group) Event profile - (This section provides an overview of the specific event) General requirements - (any needs the group has, example: The group would like to bring own AV.) History - (this section includes the most recent years history for the event Requested room rate - (What the group is currently paying and or requested as a range for consideration) Special concessions - (Stample: The client has a list of food and beverages that they would like to bring in being that their sponsors donate the items.)<br>Schedule of Events: 7/16/2012 (or alt. dates listed; if preferred a 1pm-9pm Kegistration<br>2pm-5pm 2 Workshops<br>8pm-10pm Welcome Reception<br>10pm-12am Nightcap Networking  $7/17/2012$ 7177231<br>The Baginstalian School Companies of the time attendees<br>Sam-Jom Medicialson & Respited for the time<br>Sam-Jom Mexicalson Trade Show<br>Sam-Jom Mexicalson Workshops<br>10.030m-1143am Educational Workshops<br>10.030m-1143am Edu 7/18/2012<br>no morning sessions<br>12pm - 1:30pm General Session Luncheon<br>17pm - 1:30pm General Workshops<br>3pm-3:15pm Break<br>5pm - Spm Narkstplace Trade Show<br>ppm evening open evening<br>1970-2012<br>1970-2012 - Magnitation<br>1970-1970-2012 - Magnitation<br>1970-1970-2012 - Magnitation<br>1970-1970-2012 - Magnitation Mortolope<br>1970-2012 - Magnitation Magnitation<br>1970-2012 - Magnitation Magnitation<br>1970-2 7/20/11<br>9:30am-9:10am Morning Coffee<br>Action Requested: Response instructions Purincty/Closing Program<br>Action Requested: Response instructions - Please attack acceptance of the special concessions noted. contents:<br>Comments:<br>Competitive Sites: Grand Rapids and Traverse City<br>Meeting Specs:<br>- There are the Special City<br>Lost Business Code: Lost Comments: **Arrival Dates** and the contract of the contract of the Date Information Preferred Date: 7/16/2012 - 7/20/2012<br>Alternate Date: 7/22/2012 - 7/27/2012<br>Alternate Date: Date Comments: Please note the preferred dates are  $7/16 - 7/20$  however client will consider the alternate date listed of **Room Summary** Requested Rooms Totals and Peak Requested Rooms: 12<br>Peak Requested: 2<br>Additional room requests/needs Mon Tue Wed  $Thu$  $Fri$ Sun  $07/15/2012 \qquad 07/16/2012 \qquad 07/17/2012 \qquad 07/18/2012 \qquad 07/19/2012 \qquad 07/20/2012 \qquad 07/21/2012$  $\begin{array}{c} 2 \\ 100\% \end{array}$  $\begin{array}{c}2\\100\% \end{array}$  $\begin{array}{ccc} & 2 & & 2 \\ 100\% & & 100\% \end{array}$  $100%$ 100%  $0%$ History/Futur History/Futures are not available for this lead ा स्थान संस्कृतिक संस्कृतिक संस्कृतिक संस्कृतिक संस्कृतिक संस्कृतिक संस्कृतिक संस्कृतिक संस्कृतिक संस्कृतिक सं<br>संस्कृतिक संस्कृतिक संस्कृतिक संस्कृतिक संस्कृतिक संस्कृतिक संस्कृतिक संस्कृतिक संस्कृतिक संस्कृतिक संस्कृतिक Arrival - Departure Room Request Dates Responded Last Updated Comments Attachments 07/16/2012 - 07/20/2012 (Primary)  $\mathsf{No}$ 07/22/2012 - 07/27/2012 07/21/2012 - 07/28/2012 Yes 08/17/2011 Alternate dates also available- thanks No Print this Page Close Window

 $\rightarrow$ 

 $\leftarrow$ 

Example of "Print View" to view all details fully expanded and print the lead information if needed.